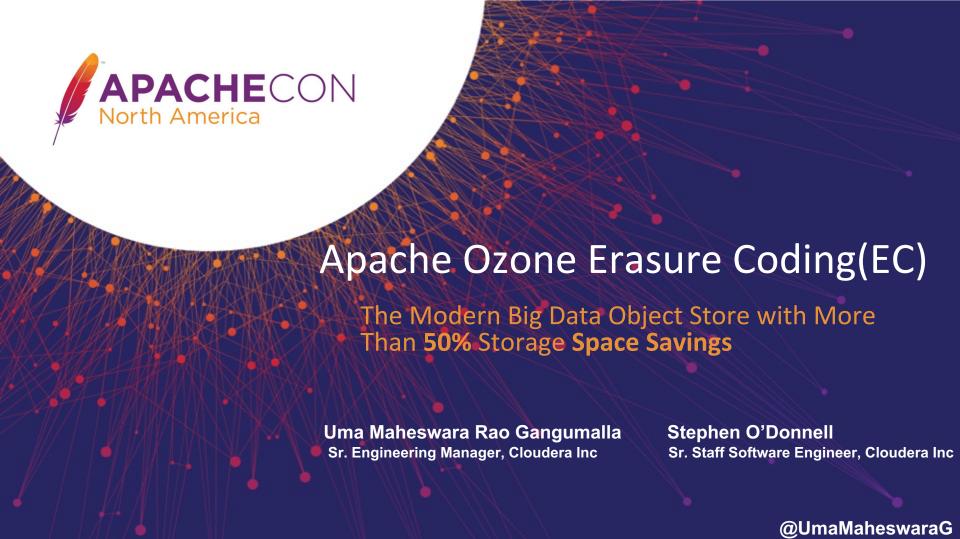

#### Who Am I?

- Sr. Engineering Manager at Cloudera
- Apache Software Foundation Member
- More than 10 years with Apache Projects.
- Apache Hadoop Project Management Committee(PMC) Member
- Apache Ozone PMC Member
- Apache Incubator PMC
- Mentored several projects at Incubator
- ApacheCon Big Data track chair 2021, 2022

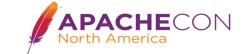

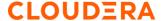

#### What is Ozone?

- Apache Ozone is a distributed, scalable, and high performance object store
- > Ozone is designed and optimized for Big Data workloads.
- Ozone can scale up to billions of objects and work effectively in containerized environments like Yarn or Kubernetes.
- Ozone is strongly consistent and provides the benefits of traditional HDFS and S3 Object Store
- > Scale to 1000's of nodes with dense storage configurations
- > Apache Spark, Hive and YARN work without any code modifications by using

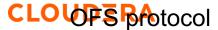

## Apache Ozone Architecture

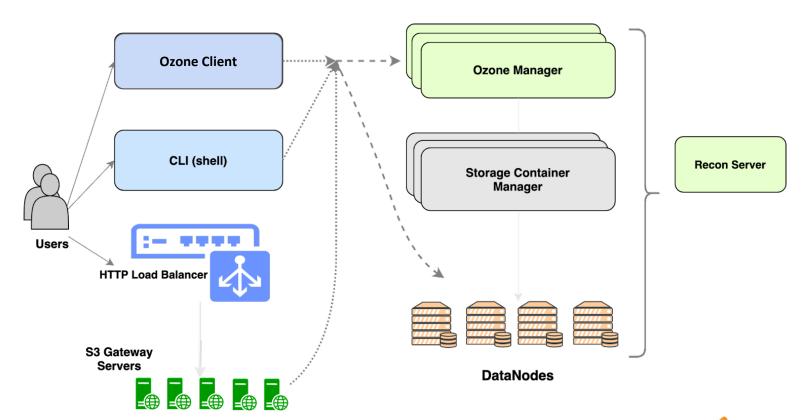

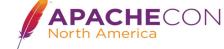

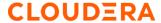

#### Quick Overview of Non EC Flow

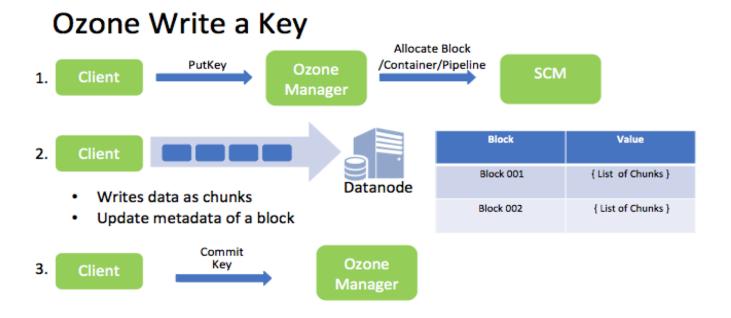

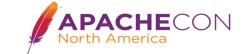

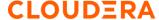

## **Erasure Coding Requirements**

RATIS (and vice versa)

Phase - T ☐ Enable EC at Cluster/Bucket Level Should be able to Write files in FC format ☐ Should be able to Read the files which were written in EC format. ☐ Should support 3:2, 6:3, 10:4 EC Schemes ☐ Should be able to recover the files automatically on failures ☐ Online recovery Phase - II □ Offline recovery □ Phase - TTT ☐ Should provide options to enable EC via Recon / CM □ Should be able to convert the files from FC to

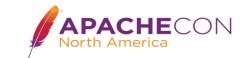

#### EC Architecture - Write

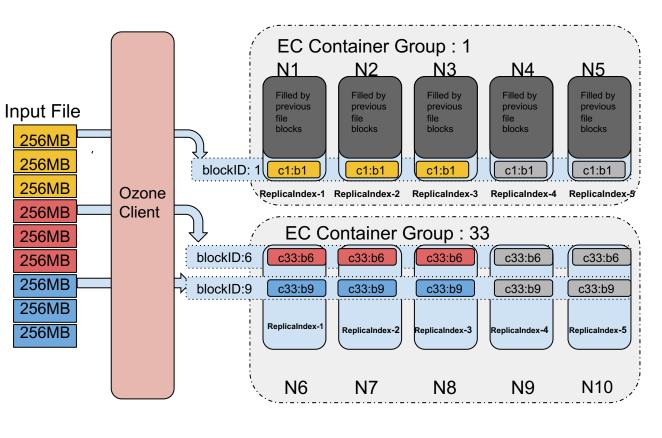

- container Group: A
   container created in
   data + parity with
   separated instances.
- Block Group: a block presents in a container group.
- Each data+parity
   chunks written to
   block group.

Parity APACHECON

CLOUDERA

#### EC Architecture - Write

- >> When node fails, block group will be closed and new block group requested from OM
- > SCM uses EC Pipeline Provider for creating EC pipeline.
- ➤ No Ratis in the EC Path. Pipeline is just a logical group id for set of nodes.

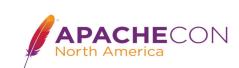

# EC Write: Striping

- ➤ **Stripe**: One round of data + parity chunks called as full stripe.
- ➤ Chunks would be written in round robin fashion to data nodes.
- ➤ Parity Generation: After every data number of chunks written, parity will be generated and send to remaining nodes in group.
- ➤ ReplicaIndex: It will represent the position of chunk with respective to ec input buffers order. In other words, EC Chunk position in full stripe, in the order of 1 to (data + parity)

CEOUDERRipe write fails, the current block group with the current block group with the current block gr

**EC Write: Striping** 

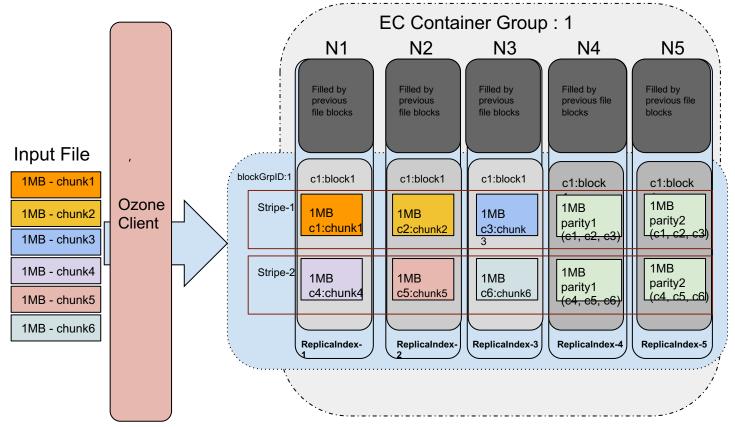

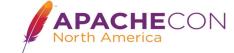

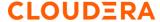

## EC Write: Partial Stripe with Padding

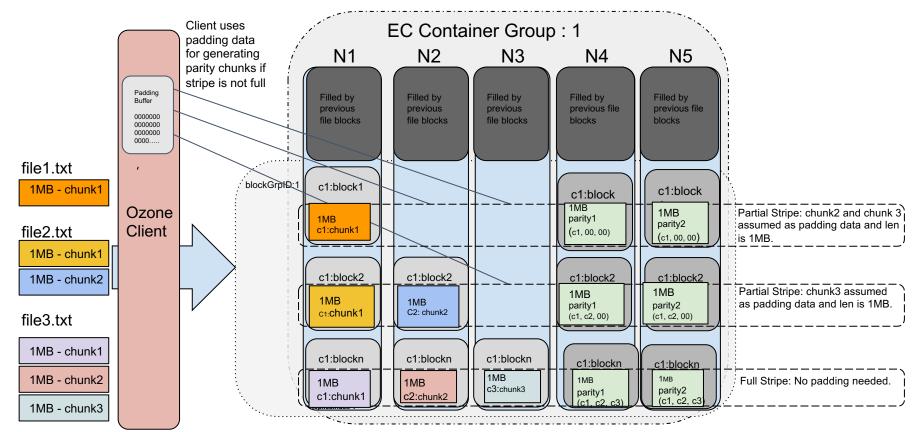

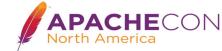

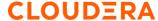

## EC Write: Striping

- ➤ If stripe write fails, the current block group will be closed and rewrite the failed stripe to new block group.
- > Client keep track of bytes written and check for failures.
- ➤ After all data writes finishes, then parity writes. Once full stripe write done, client calls putBlock on all streams.
- > Writes will update the current block group length on every put block which will be stored at DNs.

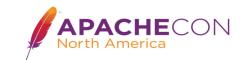

#### **EC** Read

- > Reads in the same order in which order writes done. Order will be based on replica Indexes.
- > Client stitches the data back to original order and serves to user.
- > Client does not read from parity replicas unless there are failures.

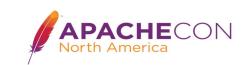

#### **EC** Read

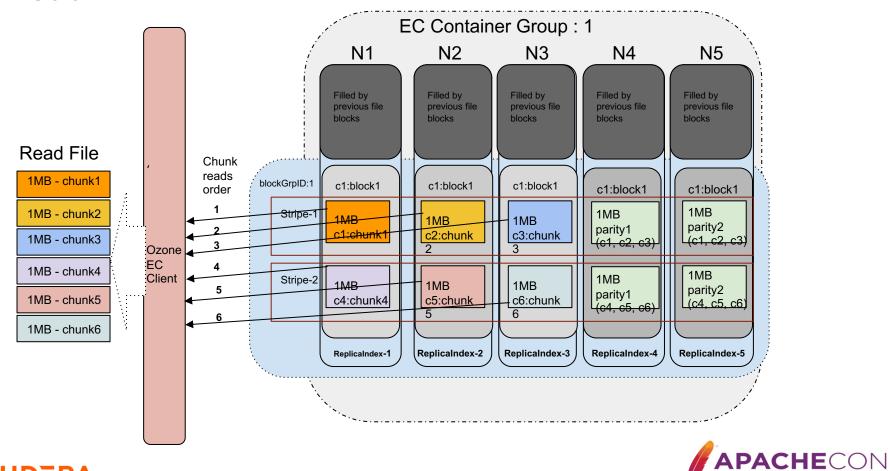

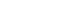

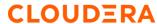

#### **EC Reconstructional Reads**

- > First read will attempt to read data blocks(non parity blocks).
- ➤ When node failed while reading, client will switch to reconstructional read and uses parity for reconstructing the lost data transparently.
- ➤ Degraded Reads: Reconstruction read will be slow due to ec decode operation.
- > To avoid the degraded reads, we need to recover the lost replicas offline.

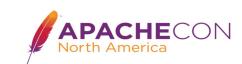

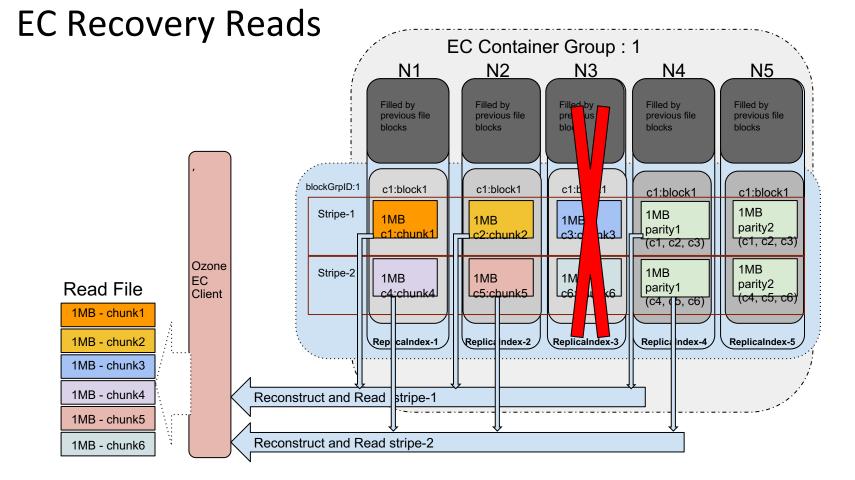

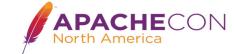

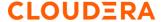

## Offline Recovery

# What is the Offline Recovery?

- When a node/Disk lost, we will lose the containers which are residing in that node/disk. We need a mechanism to recover that lost containers in the background. We call this process of background recovery as "Offline Recovery".
- ➤ This is very critical background task similar re-replication on node/disk failures.

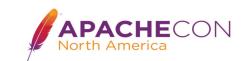

## Offline Recovery

### How the missing containers are detected in EC?

- ➤ Node failures detection happens at the SCM. When a node failed, all the container replicas in that node would be considered as missing. So, all SCM replica copies of that node will be removed.
- > RM scans the containers periodically and find if any missing replicas.
- > RM will also detect if any container is over replicated.
- RM creates the reconstruction command if it finds the container is in under replication
- ➤ The first DN from the target will be chosen as coordinator to reconstruct all the lost containers.

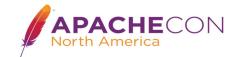

## Offline Recovery

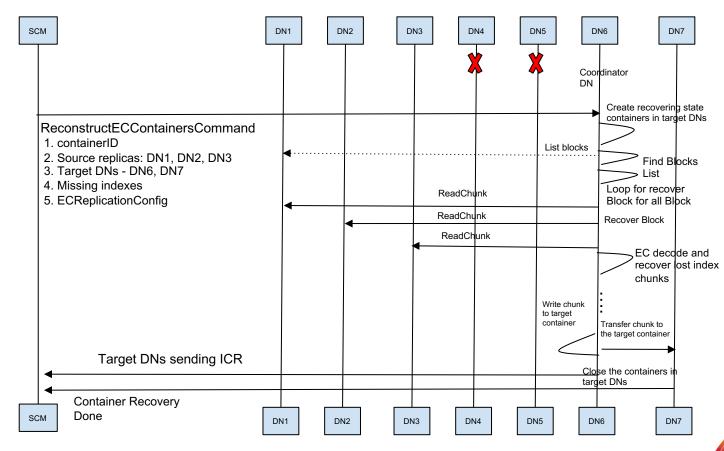

APACHECON

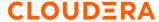

# **EC** Replication Config

- ➤ Format: CODEC-DATA-PARITY-CHUNKSIZE
  - o RS-3-2-1024K
  - o RS-6-3-1024K
  - o RS-10-4-1024K
  - XOR-3-2-1024K
  - XOR-6-3-1024K
  - o XOR-10-4-1024K

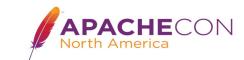

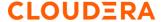

### **Enabling at Cluster Level EC**

Use the following configurations for enabling EC at cluster level. They should present at OM service.

```
cproperty>
  <name>ozone.server.default.replication</name>
  <value>RS-X-Y-1024k</value>
cproperty>
  <name>ozone.server.default.replication.type</name>
  <value>EC</value>
</property>
```

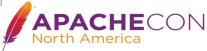

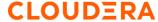

## Enabling at Bucket Level EC

- Users organizes data with buckets.
- Depending on use case, they choose bucket types (pure objects, FSO objects).
- ➤ Enable EC at bucket creation time:

  ozone sh bucket create <bucket path> --type EC -replication rs-6-3-1024k
- ➤ Changing EC config on existing bucket:

  ozone sh bucket set-replication-config <bucket

  path> --type EC --replication rs-6-3-1024k

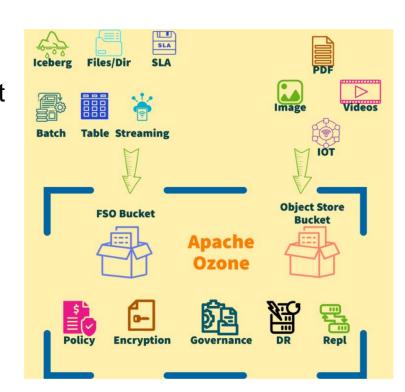

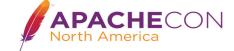

# Enabling at Key Level EC

> Key Creation time:

```
ozone sh key put <Ozone Key Object Path> <Local File> --type EC --replication rs-6-3-1024k
```

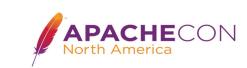

## **EC Configuration Preferences**

- ➤ For Ozone/Java Client:
  Client Specified Value > Bucket Config > Cluster Config
- ➤ For OFS/O3FS/S3 Clients:
  EC Bucket Config > Client Specified > Cluster Config

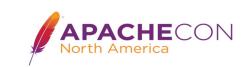

### OFS, O3FS and S3 Clients EC Options

- FS and S3 client can use only bucket level EC.
- > There is no direct way, they can specify EC options per file from clients.
  - FS interface does not have appropriate API to specify EC options. We could only pass short value as replication factor.

```
/**

** Create an FSDataOutputStream at the indicated Path.

** @param f the file name to open

** @param overwrite if a file with this name already exists, then if true,

** the file will be overwritten, and if false an error will be thrown.

** @param bufferSize the size of the buffer to be used.

** @param replication required block replication for the file.

** @throws IOException IO failure

**/

public FSDataOutputStream create(Path f,

boolean overwrite,

int bufferSize,

short replication,

long blockSize) throws IOException {

return create(f, overwrite, bufferSize, replication, blockSize, progress: null);
}
```

S3 storage classes are not covering directly EC ontions to specify.

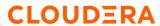

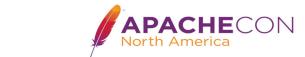

#### Where We Are?

#### Phase - I

buckets.

- Enable EC at Cluster/Bucket Level
- 2. Should be able to WRITE files in EC format
- 3. Should be able to READ the files from EC
- 4. Should support 3:2, 6:3, 10:4 EC Schemes
- 5. Should be able to recover the files automatically on failures
  a. Online recovery

Phase - II a. Offline recovery

#### Phase - III

- Should provide options to enable EC via Recon / CM
- 2. Should be able to convert the files from EC to RATIS (and vice versa)

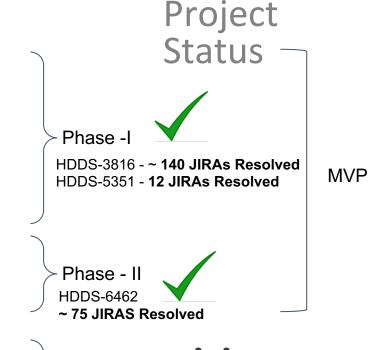

Phase - III

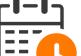

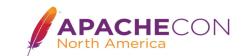

#### **CLOUDER**

## Ozone EC Development Stats And Acknowledgements

- ➤ Developed ALL Jiras under HDDS-7285 and HDDS-6462
- > 200+ Apache JIRAs Resolved

Acknowledgements: (Names are in alphabetical order)

Aswin, Attila, Jackson, Kaijie, Mark, Marton, Nilotpal, Pifta, Stephen, Swami, Uma

Many thanks to design reviewers:

Arpit, Bharat, Karthik, Marton, Nanda, Sid, Stephen, Yiqun Lin

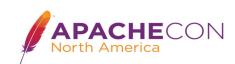

## Please come and join in Ozone Development

- ☐ Github repo: <a href="https://github.com/apache/ozone">https://github.com/apache/ozone</a>
- Looking to contribute to the Apache Ozone project?
  - □ Start with https://github.com/apache/ozone/blob/master/CONTRIBUTING.md
- Bug reporting is at: <a href="https://issues.apache.org/jira/projects/HDDS">https://issues.apache.org/jira/projects/HDDS</a>

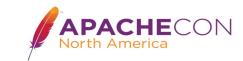

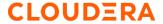

Thanks Q&A

umamahesh@apache.org |
umagangumalla@cloudera.com

Twitter:

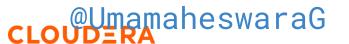

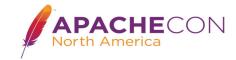